позволит разрабатывать приложение, которое будет поддерживать всё множество платформ, поддерживаемых Unity, что упрощает процесс разработки и поддержки данной системы.

В заключение можно отметить, что сейчас, к сожалению, нет четкого движения в этом направлении и конкретных программ, позволяющих внедрять технологии дополненной реальности. Тем не менее, многие специалисты в области информационных технологий сходятся во мнении, что будущее дополненной реальности в различных областях нашей жизни имеет довольно радужные перспективы, а AR-технологии в образовании рано или поздно выведут систему образования на качественно новый уровень.

## ЛИТЕРАТУРА

1. Зильберман М. А. Использование дополненной реальности в образовании: из опыта работы. [Электронный ресурс] - Режим доступа: http://www.slideshare.net/School91perm/zilberman-42905347 (дата обращения 15.12.2016).

2. Петрова О. Г. Дополненная реальность в образовании. [Электронный ресурс] - Режим доступа: https://sites.google.com/site/relarn2010/glavnaa-stranica/tezisy-relarn-2013/petrova-oksana-dopolennaarealnost-v-obrazovanii (дата обращения 20.12.2016).

3. Обзор AR-библиотек для создания приложений c дополненной реальностью. [Электронный ресурс] - Режим доступа: https:// azoft.ru/blog/biblioteki-dopolnennoj-realnosti-dlya-arprilozhenij/ (дата обращения 20.03.2017).

УДК 004.42

Студ. А.В. Скородумова, Науч. рук. ассист. Новицкая А.Д. (кафедра информационных систем и технологий, БГТУ) **ВОЗМОЖНОСТИ ГЕОЛОКАЦИИ НА ПРИМЕРЕ МОБИЛЬНОГО ПРИЛОЖЕНИЯ**

В последние годы в нашу жизнь прочно вошли слова и понятия, о которых многие из нас раньше даже не подозревали. Одно из них – геолокация, которой раньше пользовались разве что представители некоторых профессий – военные, моряки, летчики и некоторые другие. Сегодня геолокация нашла широкое применение в повседневной жизни, развлечениях, интернет-общении миллионов людей, которые охотно пользуются новыми возможностями

электронных устройств.

Слово «геолокация» образовано из двух слов – греческого «гео», означающего поверхность земли, и английского «location» расположение, позиция. Геолокация – это определение местоположения (геопозиции) устройства пользователя по исходящему от него радиосигналу.

Идея создания спутниковой навигации родилась ещё в 50-е годы. В тот момент, когда СССР был запущен первый искусственный спутник Земли, американские учёные во главе с Ричардом Кершнером наблюдали сигнал, исходящий от советского спутника и обнаружили, что благодаря эффекту Доплера частота принимаемого сигнала увеличивается при приближении спутника и уменьшается при его отдалении. Суть открытия заключалась в том, что если точно знать свои координаты на Земле, то становится возможным измерить положение и скорость спутника, и наоборот, точно зная положение спутника, можно определить собственную скорость и координаты [1].

Реализована эта идея была через 20 лет. В декабре 1973 году была инициирована программа DNSS, позже переименованная в Navstar-GPS, а затем в GPS.

GPS – это англ. GlobalPositioningSystem — система глобального позиционирования, читается Джи Пи Эс) — спутниковая система навигации, обеспечивающая измерение расстояния, времени и определяющая местоположение во всемирной системе координат WGS 84 [1].

В 1982 году появилась глобальная навигационная спутниковая система (ГЛОНАСС) – российская спутниковая система навигации, разработка которой началась в СССР по заказу Министерства обороны[2].

Кроме того, существуют еще европейская система Galileo и китайская система BeiDou/Compass.

На сегодняшний день функционируют 2 системы навигации: американская навигационная система GPS и российская ГЛОНАСС. В настоящее время точность GPS составляет 2-4 метра, а ГЛОНАСС – 3-6.

Первоначально GPS – глобальная система позиционирования, разрабатывалась как чисто военный проект. Но после того, как в 1983 году вторгшийся в воздушное пространство Советского Союза самолёт Корейских Авиалиний с 269 пассажирами на борту был сбит из-за дезориентации экипажа в пространстве, президент США Рональд Рейган с целью не допустить в будущем подобные трагедии

разрешил частичное использование системы навигации для гражданских целей. Во избежание применения системы для военных нужд точность была уменьшена специальным алгоритмом. Затем появилась информация о том, что некоторые компании расшифровали алгоритм уменьшения точности на частоте L1 и с успехом компенсируют эту составляющую ошибки. В 2000 г. это загрубление точности отменил своим указом президент США Билл Клинтон [1].

Хотя ранее GPS задумывалась как исключительно военная функция, то начиная с 2000-х годов навигация вошла в жизнь обычных людей.

Геолокация приносит огромную пользу обычным людям, а также тем, кому в силу профессии необходимо ориентироваться на местности: водителям, перевозящим пассажиров и грузы, рыбакам, землеустроителям и многим другим.

К наиболее популярным возможностям геолокации можно отнести:

- 1. Определение и мониторинг своего местонахождения.
- 2. Прокладывание маршрутов.
- 3. Ориентация на местности(поиск на местности объектов инфраструктуры).
- 4. Осуществление поиска электронных гаджетов(утерянных и украденных).
- 5. Слежение за перемещением своих посылок, перевозимых грузов.

Тема моего диплома «Геолокационное мобильное приложение для построения и мониторинга маршрута объекта». Для его реализации выбрана операционная система Android по ряду причин. Во-первых, Android поддерживает большое количество устройств разных производителей. Во-вторых, Android характеризуется высокой доступностью средств разработки. Средства разработки для платформы Android бесплатны, в то время как разработка, к примеру, под iOS (от компании Apple) требует немалых начальных финансовых вложений.

С экономической точки зрения геолокационные приложения – это серьезный фактор в мобильной телефонии. Значительная часть прибыли от продажи мобильных приложений относится к программам именно этого класса, кроме того, их доля на рынке продолжает быстро расти [3].

Когда-то люди ориентировались по звездам. Сейчас все гораздо проще, так как существует достаточное количество приложений, которые сделают это за Вас.

Говоря именно о всем известных, популярных и используемых геолокационных приложениях, можно выделить такие как Google Maps, Yandex Карты или OSMand. Для большей наглядности они представлены на рисунке 1.

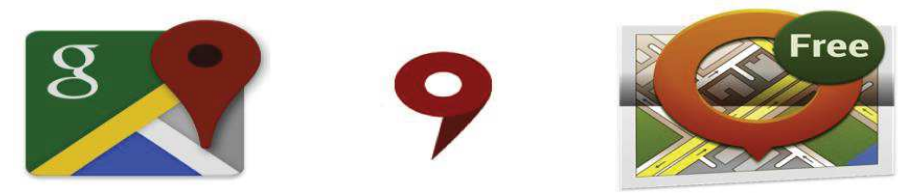

Рисунок 1 - Наиболее популярные мобильные геолокационные приложения

Каждое из них работает со своими картами: google, yandex, openstreetmap. Последняя чаще всего используется в offlineприложениях геолокации.

Перечисленные выше приложения позволяют проложить маршрут, однако явный мониторинг этого маршрута в них не доступен. То есть он как бы есть, точка на карте движется вместе с мобильным устройством, на котором установлено приложение, но еслипоявится желание «проверить себя» в тот или иной момент времени эти приложения не помогут. Таким образом, в полной мере оценить время потраченное на дорогу и выявить отклонения от маршрута невозможно. Данный проект пригодится тем, кто плохо ориентируется на местности и часто прибегает к применению геолокационных мобильных приложений, предпочитая осуществлять мониторинг своего пути следования.

 $M_3$ ранее перечисленных возможностей геолокации. разрабатываемое, главным образом, позволяет строить маршрут и осуществлять его мониторинг.

В своем дипломном приложении я использовала карты google. Чтобы использовать Google Maps Android API, необходимо зарегистрировать свой проект приложения в Google API Console и получить ключ Google API, который далее нужно добавить в свое приложение.

Текущий интерфейс работы приложения представлен на рисунке 2.

## *Секция информационных технологий*

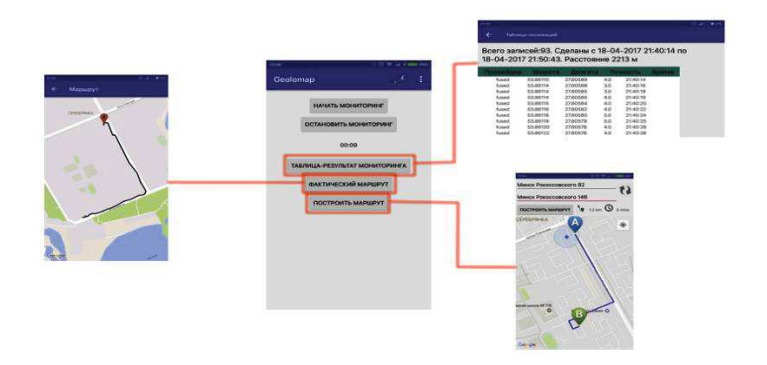

**Рисунок 2 – Интерфейс работы приложения**

Верхние 2 кнопки осуществляют контроль за мониторингом. Компонент Chronometer осуществляет счёт времени. В таблице указываются координаты, полученные посредством мониторинга, а фактически маршрут рисуется на основании заполненной таблицы.

Кнопка «Построить маршрут» позволяет построить маршрут.

## ЛИТЕРАТУРА

1. GPS [Электронный ресурс]. – 2017. – Режим доступа: https://ru.wikipedia.org/wiki/GPS. Дата доступа: 18.04.2017.

2. ГЛОНАСС [Электронный ресурс]. – 2017. – Режим доступа: https://ru.wikipedia.org/wiki/ГЛОНАСС. Дата доступа: 18.04.2017.

3. Геолокация и картография в Android приложении [Электронный ресурс]. – 2017. – Режим доступа: http://srccode.net/geolokaciya-i-kartografiya-v-android-prilozhenii/. Дата доступа: 19.04.2017.

УДК 004.421.6

Cтуд. В.Е. Журавлёв Науч. рук. ст.преп. Ю.О. Герман (кафедра информационных систем и технологий, БГТУ) **ANDROID-ПРИЛОЖЕНИЕ ДЛЯ ПЕРЕВОДА ТЕКСТА НА ИНОСТРАННЫЙ ЯЗЫК**

В настоящее время мобильные устройства находят свое применение практически во всех областях жизнедеятельности человека. Всё больше и больше сервисов и услуг переходят с настольных версий на веб или мобильные платформы.

На сегодняшний день людям приходится читать много литературы на иностранном языке. Чтобы скоротать время, например, в транспорте, большинство читает материал на своих мобильных телефонах. Однако незнание иностранного языка приводит к тому, что